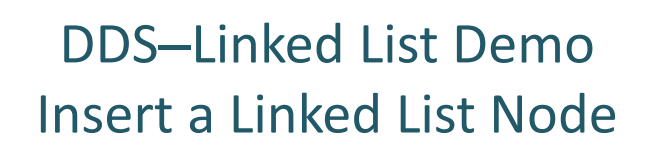

Dr. Robert A. Ravenscroft, Jr. Rhode Island College

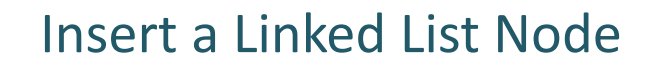

- These slides show the demo for inserting a node into a linked list
- It uses the file insert.llist from the DDS homepage at<http://dsviewer.org/dds/homepage/>
- Nodes in the tool represent this structure Class Node{ String payload; Node next; }

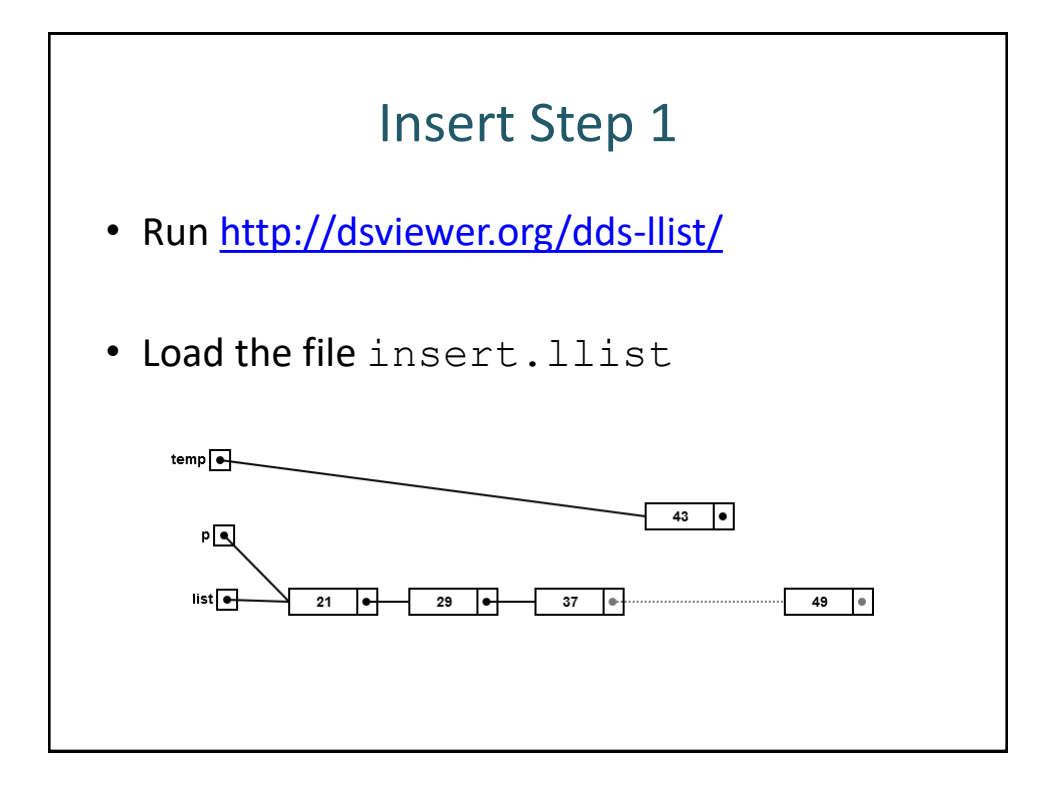

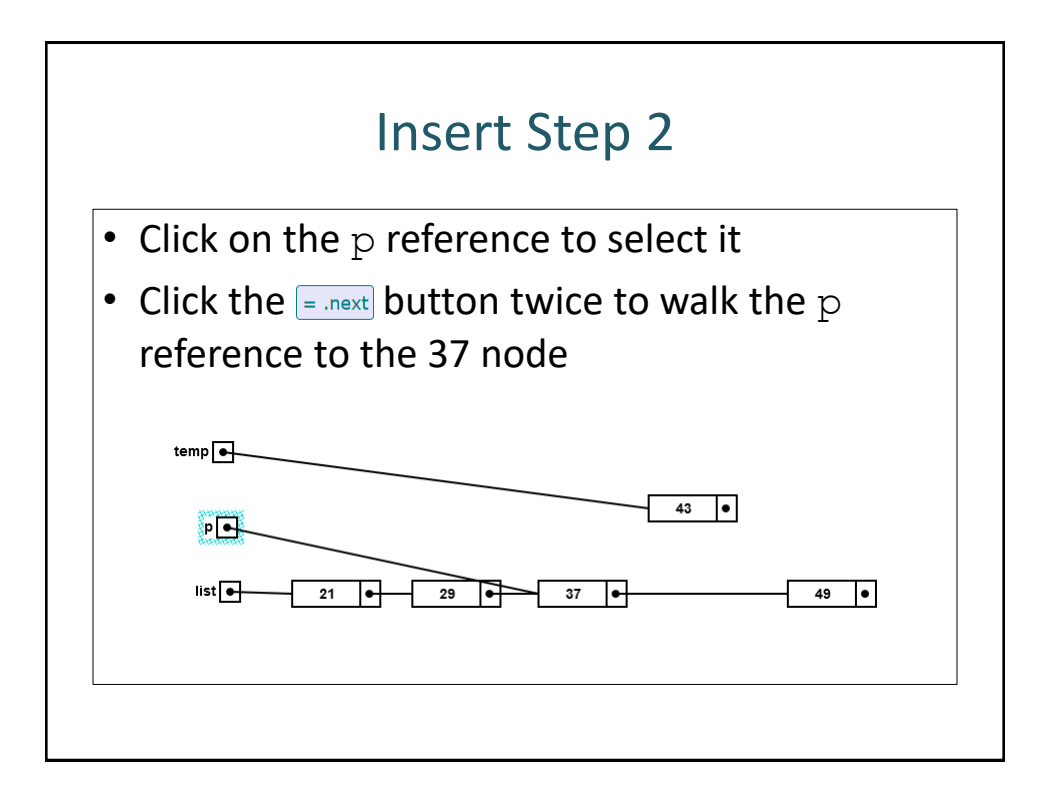

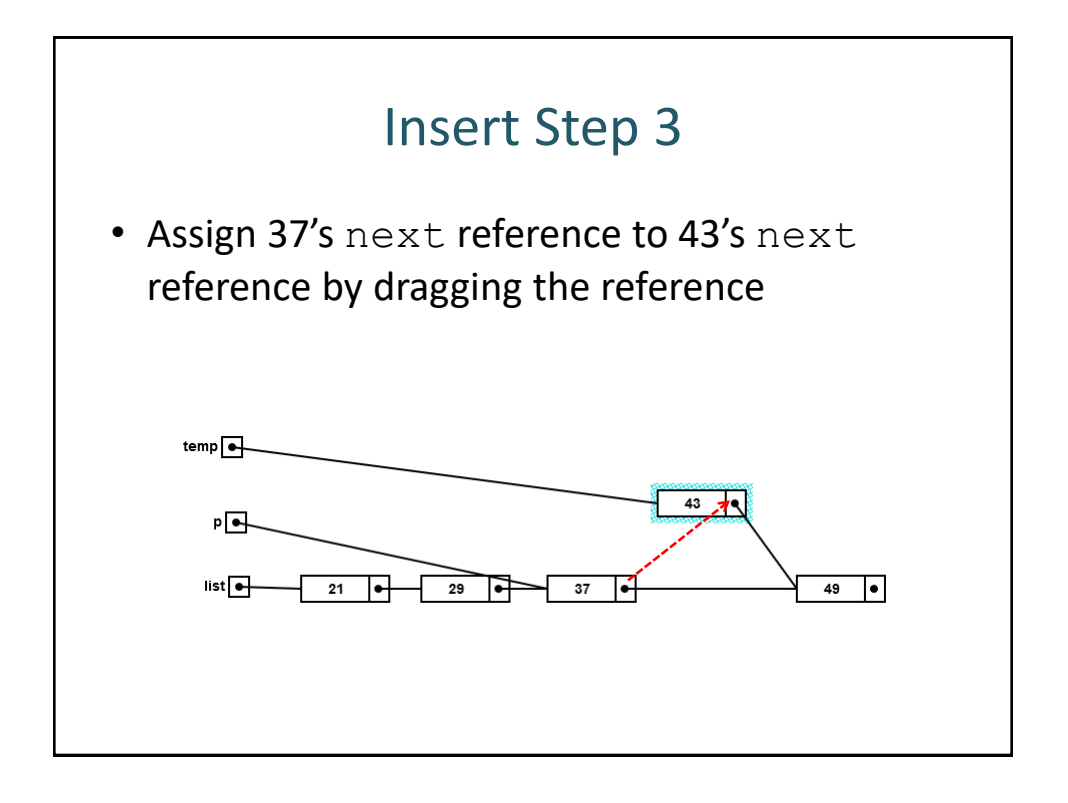

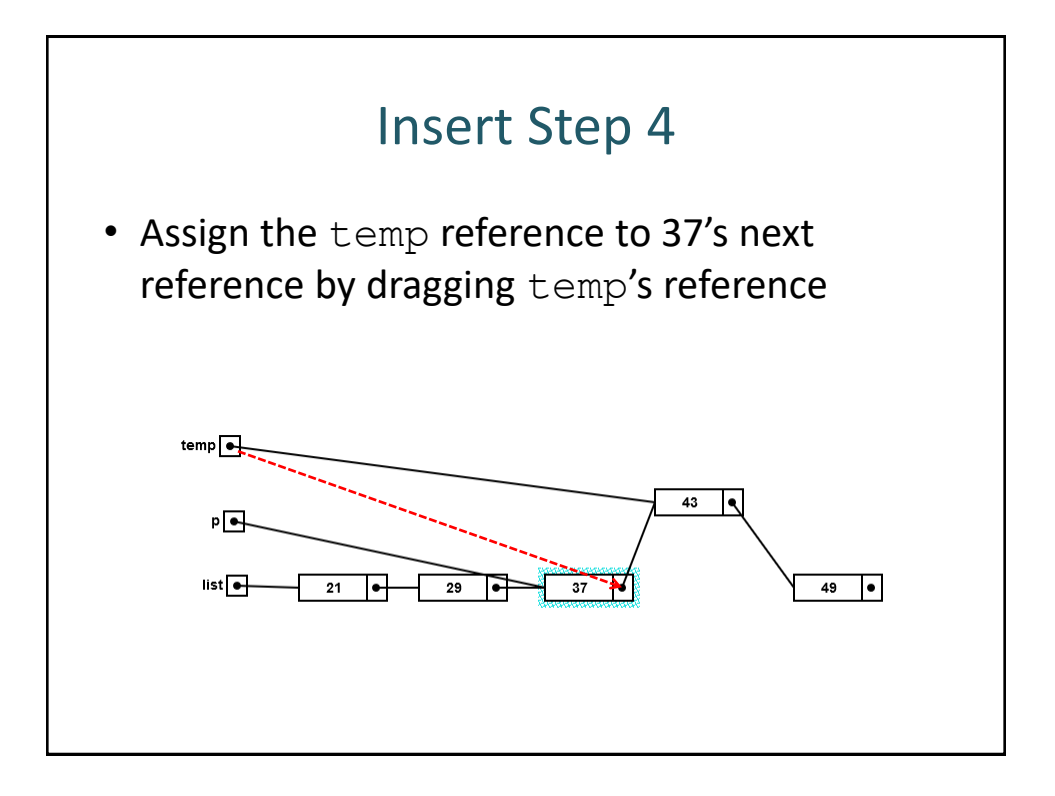

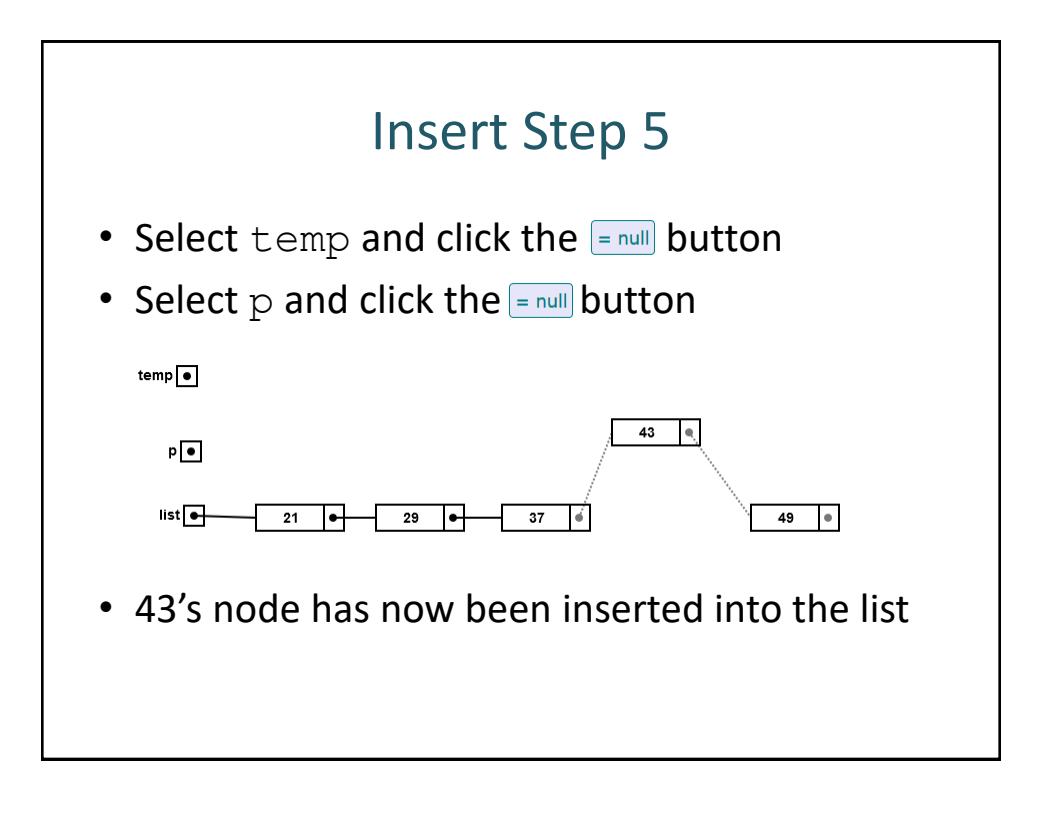